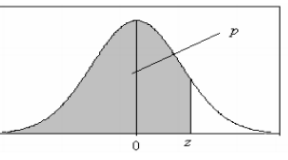

## **Distribuição Normal : Valores de P( Z < z ) = A(z)**

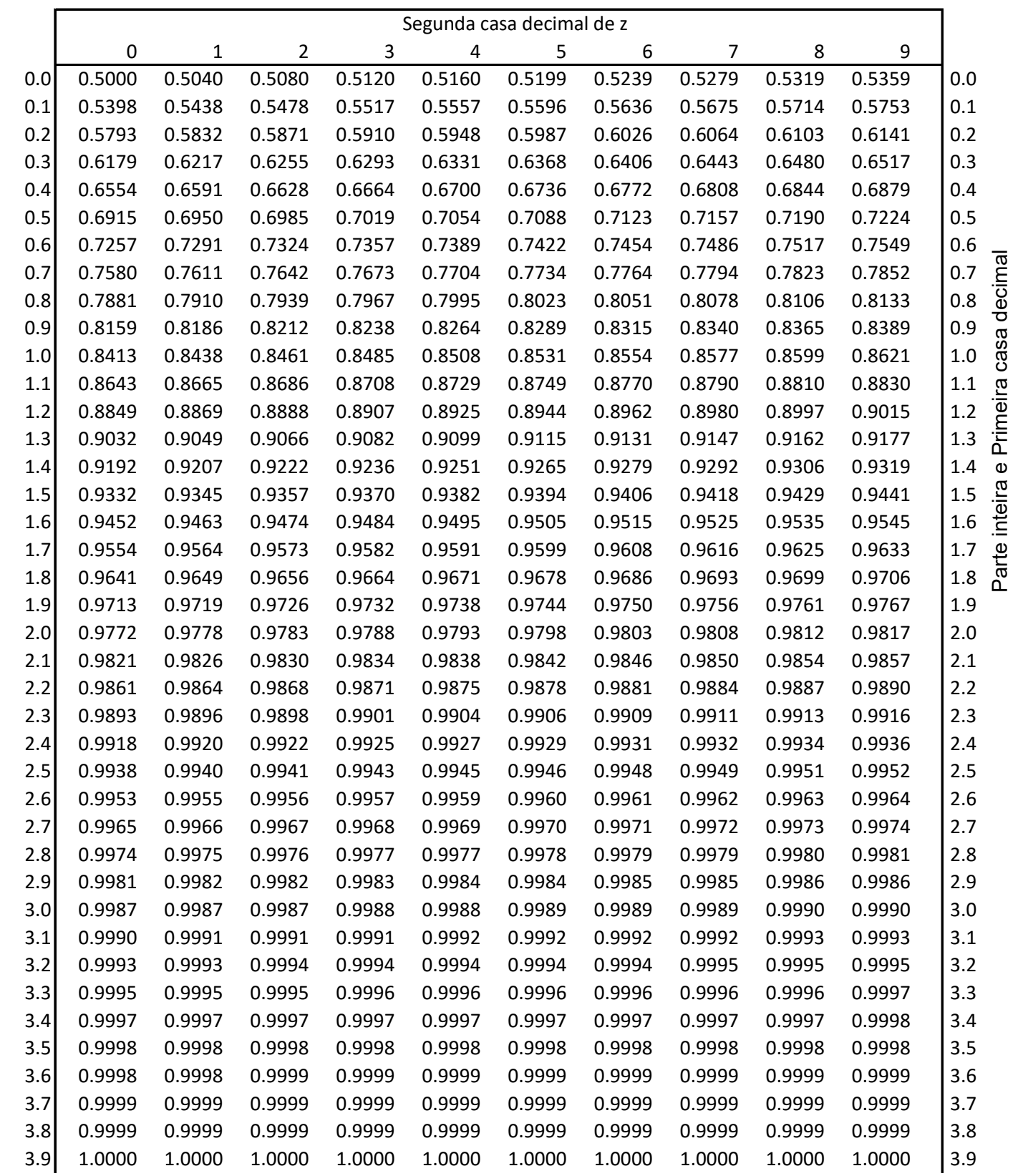

Parte inteira e Primeira casa decimal Parte inteira e Primeira casa decimal